# **Aus Datei | Optik Schnittstelle**

Generische Schnittstelle zu einem Tracer über eine Datei.

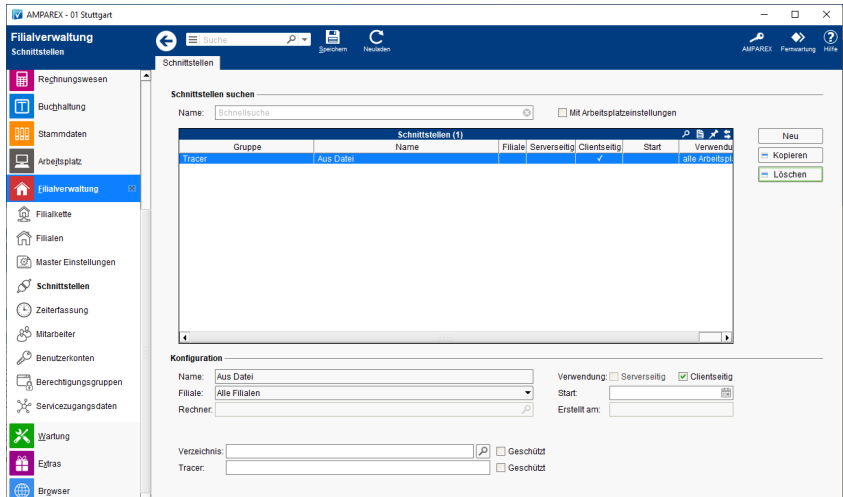

#### **Schnittstellen suchen**

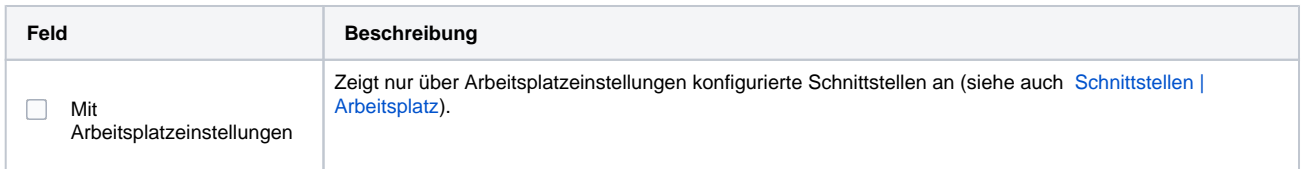

## **Konfiguration**

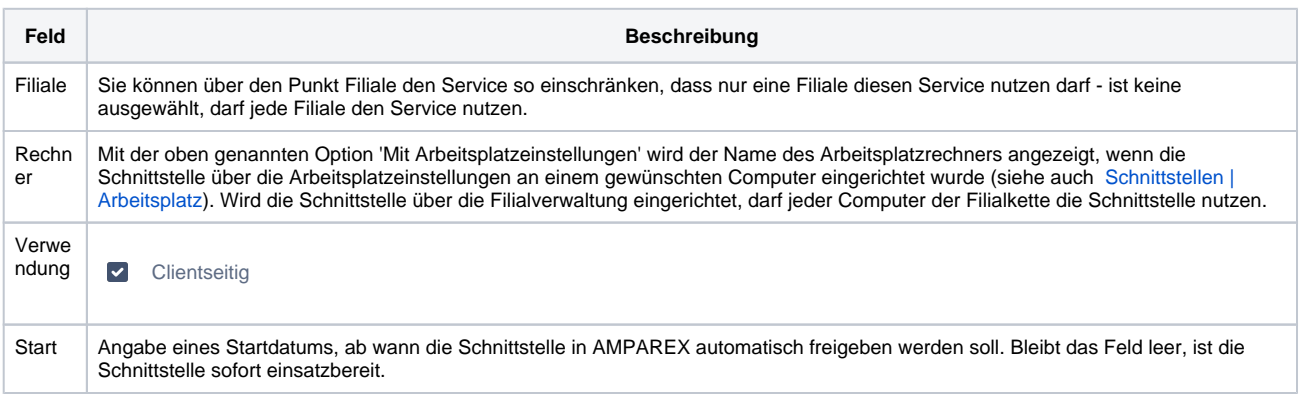

#### **Details**

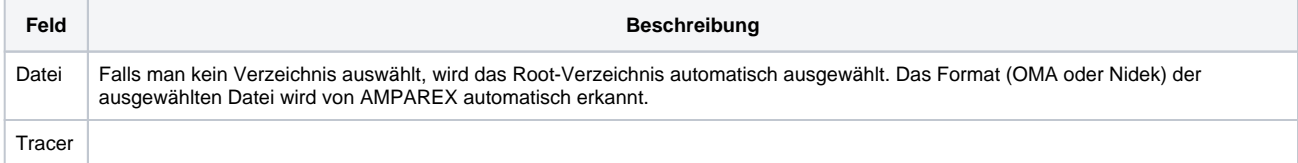

## Siehe auch ...

[Tracer | Optik Schnittstellen](https://manual.amparex.com/display/HAN/Tracer+%7C+Optik+Schnittstellen)